# XSMLE - A Command to Estimate Spatial Panel Models in Stata

Federico Belotti\*. Gordon Hughes◦, Andrea Piano Mortari?

> <span id="page-0-0"></span>? CEIS, University of Rome Tor Vergata <sup>o</sup> School of Economics, University of Edinburg.

2013 German Stata Users Group Meeting Potsdam, June 7 2013

## **Outline**

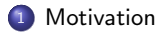

### <sup>2</sup> The xsmle [command](#page-5-0)

- [Options common to all spatial models](#page-7-0)
- [The weighting matrix](#page-10-0)
- [Models' specific options](#page-11-0)
- **[Postestimation command after](#page-13-0) xsmle**

## <sup>3</sup> [Examples](#page-14-0)

- [No missing data](#page-14-0)
- **•** [Postestimation](#page-23-0)
- **•** [Testing](#page-25-0)
- **•** [Missing data](#page-29-0)
- [Testing with missing data](#page-32-0)

[Motivation](#page-2-0) The xsmle [command](#page-5-0) **[Examples](#page-14-0)** [References](#page-36-0)

A general specification for Spatial Panel models:

$$
y_{it} = \alpha + \tau y_{it-1} + \rho \sum_{j=1}^{n} w_{ij} y_{jt} + \sum_{k=1}^{K} x_{itk} \beta_k + \sum_{k=1}^{K} \sum_{j=1}^{n} w_{ij} x_{jtk} \theta_k +
$$
  
+  $\mu_i + \gamma_t + \nu_{it}$   

$$
\nu_{it} = \lambda \sum_{j=1}^{n} m_{ij} \nu_{it} + \epsilon_{it}
$$
  $i = 1, ..., n$   $t = 1, ..., T$  (2)

### Static Models ( $\tau = 0$ ) and Dynamic Models ( $\tau \neq 0, ?$ )

- if  $\theta = 0$  and  $\rightarrow$  Spatial Autoregressive Model with Auto Regressive disturbances (SAC)
- if  $\lambda = 0 \rightarrow$  Spatial Durbin Model (SDM)
- if  $\lambda = 0$  and  $\theta = 0 \rightarrow$  Spatial Autoregressive Model (SAR)
- if  $\rho = 0$  and  $\theta = 0 \rightarrow$  Spatial Error Model (SEM)
- <span id="page-2-0"></span>if  $\rho=0$ ,  $\theta=0$ , and  $\mu_i=\phi\sum_{j=1}^n w_{ij}\mu_i+\eta_i\rightarrow$  Generalised Spatial Panel Random Effects model (GSPRE)

A number of spatial-related routines have been written by users and available through SSC. A non-comprehensive list includes:

#### Data management and visualization

- shp2dta by K. Crow
- **•** spmat by D.M. Drukker et al
- spwmatrix by P.W. Jeanty
- **•** spmap by M. Pisati
- **a** geocode3 by S. Bernhard

#### Cross sectional data

- spreg: SAR, SEM, SAC via ML or GS2SLS by D. M. Drukker et al
- **O** spivreg: SAC via GS2SLS by D. M. Drukker et al
- spmlreg: SAR, SEM, SDM, SAC via ML by P.W. Jeanty
- **•** spatreg: SAR, SEM via ML by M. Pisati
- spautoreg: SAR, SEM, SDM, SAC via ML or GS2SLS by E.A. Shehata

#### Panel data

spreg\*xt suite SAR, SEM, SDM, SAC via LS, GLS, GMM or GS2SLS by E.A. Shehata (?)

#### DGP - 250 replications

$$
y_{it} = \rho \sum_{j=1}^{n} w_{ij} y_{jt} + 0.3x_{1it} + 0.7x_{2it} + \mu_i + \gamma_t + \epsilon_{it} \quad n = 1, \ldots, 188 \quad t = 1, \ldots, 5
$$

where the nuisance parameters  $\mu_i$  ( $i = 1, \ldots, n$ ) are drawn from an iid standard Gaussian random variable. To allow for dependence between the unit-specific effects and the regressors, we generate the latter as follows

$$
x_{kit} = 0.4\mu_i + (1 - 0.4^2)^{1/2} z_{kit},
$$

where  $k = 1, 2$  and the  $z_{kit}$  is an iid standard Gaussian random variable.

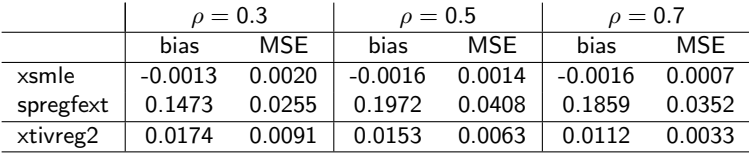

<span id="page-5-0"></span>[Options common to all spatial models](#page-7-0) [The weighting matrix](#page-10-0) [Models' specific options](#page-11-0) [Postestimation command after](#page-13-0) xsmle

xsmle fits (balanced) Spatial Panel data models via maximum likelihood (ML)

Requirements:

- (At least) Stata Version 10
- The  $n \times n$  matrix of spatial weights. xsmle will deal with the longitudinal dimension automatically
- **o** Data must be tsset or xtset

The basic xsmle syntax is the following

$$
\verb|xsmle depvar [indepvars] [if] [in] [weight] [, options] \\
$$

- **The default model is the random-effects SAR model**
- Only aweight are allowed but the declared weight variable must be constant within each panel unit
- The mi prefix is allowed
- **•** Factor variables are allowed

<span id="page-7-0"></span>[Options common to all spatial models](#page-7-0) [The weighting matrix](#page-10-0) [Models' specific options](#page-11-0) [Postestimation command after](#page-13-0) xsmle

Options common to all spatial models

- model(name) specifies the spatial model to be estimated. May be sar for the Spatial-AutoRegressive model, sdm for the Spatial Durbin Model, sem for the Spatial-Error Model, sac for the Spatial-Autoregressive with Spatially Autocorrelated Errors Model, *gspre* for the Generalised Spatial Random Effects Model.
- re use the random effects estimator; the default. This option cannot be specified when model(sac).
- **•** fe use the fixed effects estimator. This option cannot be specified when model(*gspre*).
- type(type\_options [, leeyu]) specifies fixed-effects type; only for fe estimators. May be ind for spatial fixed effects, time for time fixed effects or both for both spatial and time fixed effects. Suboption leeyu allows to transform the data according to Lee and Yu (2010) approach and can be used only when type(ind).
- noconstant suppresses the constant term in the model. Only for re estimators.
- $\bullet$  noeffects suppresses the computation of direct, indirect and total effects.
- nsim(#) sets the number of simulations for the LeSage and Pace (2009) procedure to compute the standard errors of the direct, indirect and total effects.
- constraints(constraints list) applies specified linear constraints.
- **•** from(*init\_specs*) specifies initial values for the coefficients.
- level(#) sets confidence level for confidence intervals; default is level(95).
- postscore save observation-by-observation scores in the estimation results list.
- posthessian save the Hessian corresponding to the full set of coefficients in the estimation results list.
- hausman performs the Hausman test.

[Options common to all spatial models](#page-7-0) [The weighting matrix](#page-10-0) [Models' specific options](#page-11-0) [Postestimation command after](#page-13-0) xsmle

### Variance estimation

This section describes the arguments of the vce (vcetype) option.

- o *oim* observed information matrix.
- o *opg* outer product of the gradient vectors.
- robust clustered sandwich estimator where clustvar is the panelvar.
- **e** cluster clustvar clustered sandwich estimator
- dkraay( $\#$ ) Driscoll-Kraay robust estimator. Where  $\#$  is the maximum lag used in the calculation.

[Options common to all spatial models](#page-7-0) [The weighting matrix](#page-10-0) [Models' specific options](#page-11-0) [Postestimation command after](#page-13-0) xsmle

In xsmle the spatial weighting matrix can be

- a Stata matrix
- a spmat object

In both cases the matrix can be standardized or not.

e.g.

• a Stata matrix can be created using matrix define, imported from Mata using st\_matrix(" string scalar name", real matrix) or imported from GIS softwares like GeoDa using

spwmatrix gal using path\_to\_gal\_file, wname(name\_of\_the\_matrix)

**•** spmat objects are created by spmat

<span id="page-10-0"></span>spmat import *name\_of\_the\_object* using *path\_to\_file* 

[Options common to all spatial models](#page-7-0) [The weighting matrix](#page-10-0) [Models' specific options](#page-11-0) [Postestimation command after](#page-13-0) xsmle

SAR model

- $\bullet$  wmatrix(name) specifies the weight matrix for the spatial-autoregressive term.
- dlag includes (time) lagged dependent variable in the model.

## SDM model

- $\bullet$  wmatrix(*name*) specifies the weight matrix for the spatial-autoregressive term.
- $\bullet$  dmatrix(*name*) specifies the weight matrix for the spatially lagged regressors; default is to use the matrix specified in wmat (name).
- durbin(*dvarlist*) specifies the regressors that have to be spatially lagged; default is to lag all independent variables specified in varlist.
- <span id="page-11-0"></span>dlag includes (time) lagged dependent variable in the model.

[Options common to all spatial models](#page-7-0) [The weighting matrix](#page-10-0) [Models' specific options](#page-11-0) [Postestimation command after](#page-13-0) xsmle

### SEM model

 $\bullet$  ematrix(*name*) specifies the weight matrix for the spatial-autocorrelated error term.

SAC model

- $\bullet$  wmatrix(*name*) specifies the weight matrix for the spatial-autoregressive term.
- $\bullet$  ematrix(name) specifies the weight matrix for the spatial-autocorrelated error term.

GSPRE model

- wmatrix(*name*) specifies the weight matrix for the spatial-autocorrelated random-effects.
- $\bullet$  ematrix(*name*) specifies the weight matrix for the spatial-autocorrelated error term.
- $\bullet$  error(#) defines the structure of the model.  $\#$  is equal to 1 when  $\lambda \neq \phi \neq 0$ ,  $\#$  is equal to 2 when  $\lambda = 0$ ,  $\#$  is equal to 3 when  $\phi = 0$ ,  $\#$  is equal to 4 when  $\lambda = \phi$ .

[Options common to all spatial models](#page-7-0) [The weighting matrix](#page-10-0) [Models' specific options](#page-11-0) [Postestimation command after](#page-13-0) xsmle

Postestimation command allows to post-estimate spatial fixed or random effects. The methods implemented in this command are the panel data extensions of those available in Drukker, Prucha, and Raciborski (2011)

$$
\texttt{predict} \; \big[ \textit{type} \big] \; \textit{newvar} \; \big[ \textit{if} \big] \; \big[ \textit{in} \big] \; \big[ \text{ , statistic} \big]
$$

where statistic includes:

- rform the default, calculates predicted values from the reduced-form equation:  $y_{it} = (I_n - \rho W)^{-1}(x_{it}\beta + \alpha_i)$
- **.** limited predicted values based on the limited information set. This option is available only when model(sac).
- **naive predicted values based on the observed values of**  $y_{it} = \rho W y_{it} + x_{it} \beta + \alpha_i$
- xb calculates the linear prediction including the fixed or random effect  $x_{it}\beta + \alpha_i$ .
- <span id="page-13-0"></span>• a estimates  $\alpha_i$ , the fixed or random-effect. In the case of fixed-effects models, this statistic is allowed only when type(*ind*)

[No missing data](#page-14-0) [Postestimation](#page-23-0) **[Testing](#page-25-0)** [Missing data](#page-29-0) [Testing with missing data](#page-32-0)

#### DGP - Fixed effects SDM

$$
y_{it} = 0.3 \sum_{j=1}^{n} w_{ij} y_{jt} + 0.5 x_{1it} - 0.3 x_{2it} - 0.2 x_{3it} + 0.3 \sum_{j=1}^{n} w_{ij} x_{1it} +
$$
  
+ 0.6  $\sum_{j=1}^{n} w_{ij} x_{2it} + 0.9 \sum_{j=1}^{n} w_{ij} x_{3it} + \mu_i + \gamma_t + \epsilon_{it}$   $n = 1, ..., 188$   $t = 1, ..., 5$ 

where the nuisance parameters  $\mu_i$  ( $i = 1, \ldots, n$ ) are drawn from an iid standard Gaussian random variable. To allow for dependence between the unit-specific effects and the regressors, we generate the latter as follows

<span id="page-14-0"></span>
$$
x_{kit} = 0.4\mu_i + (1 - 0.4^2)^{1/2} z_{kit},
$$

where  $k=1,2,3$ ,  $z_{1it}$  is standard Gaussian,  $z_{2it}$  is  $\mathcal{N}(0,1.5^2)$  and  $z_{3it}$  is  $\mathcal{N}(0,2^2).$ 

[No missing data](#page-14-0) [Postestimation](#page-23-0) **[Testing](#page-25-0)** [Missing data](#page-29-0) [Testing with missing data](#page-32-0)

```
.. *** load a dta dataset containing the spatial contiguity matrix
. use ASL_contiguity_mat_ns.dta, clear
```

```
. *** get an spmat objects from dta
```

```
. spmat dta W W*, replace
```

```
. *** Summarize the spmat obj
```

```
. spmat summarize W, links
```

```
Summary of spatial-weighting object W
--------------------------------------
                    Description
---------------+----------------------
   Dimensions | 188 x 188
   Stored as | 188 x 188
Links |
       total | 906
        min | 1
       mean | 4.819149
        max | 13
--------------------------------------
```
[No missing data](#page-14-0) [Postestimation](#page-23-0) **[Testing](#page-25-0)** [Missing data](#page-29-0) [Testing with missing data](#page-32-0)

. \*\* Fixed-effects Durbin model (correctly specified, row normalized W) . xsmle y x1 x2 x3, wmat(W) model(sdm) fe type(ind) nsim(500) nolog Warning: All regressors will be spatially lagged

SDM with spatial fixed-effects Number of obs = 940 Group variable: id  $\frac{188}{100}$  Number of groups = 188 Time variable: t

 $R-sq:$  within = 0.5727  $between = 0.3663$ overall = 0.4554

Mean of fixed-effects = -0.0137

Log-likelihood = -1230.7734 ----------------------------------------------------------------------------- y | Coef. Std. Err. z P>|z| [95\% Conf. Interval] -------------+---------------------------------------------------------------- Main | x1 | .5186041 .0364303 14.24 0.000 .4472019 .5900062 x2 | -.2946314 .0236541 -12.46 0.000 -.3409925 -.2482702 x3 | -.1923373 .0192912 -9.97 0.000 -.2301474 -.1545272 -------------+---------------------------------------------------------------- Wx | x1 | .3772047 .075502 5.00 0.000 .2292235 .5251859 x2 | .5765484 .0449332 12.83 0.000 .4884809 .6646159 x3 | .8692021 .0372769 23.32 0.000 .7961408 .9422634 -------------+---------------------------------------------------------------- Spatial | rho | .2519025 .0374278 6.73 0.000 .1785454 .3252596 -------------+---------------------------------------------------------------- Variance | sigma2\_e | .7915998 .0366863 21.58 0.000 .7196959 .8635037 -------------+----------------------------------------------------------------

[CONTINUES]

[Motivation](#page-2-0) The xsmle [command](#page-5-0) [Examples](#page-14-0) [References](#page-36-0) [No missing data](#page-14-0) [Postestimation](#page-23-0) **[Testing](#page-25-0)** [Missing data](#page-29-0) [Testing with missing data](#page-32-0)

In a spatial setting, the effect of an explanatory variable change in a particular unit affects not only that unit but also its neighbors (LeSage and Pace, 2009).

$$
\left[\frac{\partial Y}{\partial x_{nk}}\right] = (I - \rho W)^{-1} \left[\begin{array}{ccc} \beta_k & w_{12}\theta_k & \cdots & w_{1n}\theta_k \\ w_{21}\theta_k & \beta_k & \cdots & w_{2n}\theta_k \\ \vdots & \vdots & \ddots & \vdots \\ w_{n1}\theta_k & w_{n2}\theta_k & \cdots & \beta_k \end{array}\right]
$$

If we have only 2 units and 1 regressor:

• SAR and SAC 
$$
\rightarrow
$$
  $(I - \rho W)^{-1}$   $\begin{bmatrix} \beta_1 & 0 \\ 0 & \beta_1 \end{bmatrix}$ 

$$
\begin{array}{c}\n\bullet \text{ SEM} \rightarrow \left[ \begin{array}{cc} \beta_1 & 0 \\ 0 & \beta_1 \end{array} \right] \\
\bullet \text{ SDM} \rightarrow (I - \rho W)^{-1} \left[ \begin{array}{cc} \beta_1 & w_{12} \theta_1 \\ w_{21} \theta_1 & \beta_1 \end{array} \right]\n\end{array}
$$

[No missing data](#page-14-0) [Postestimation](#page-23-0) [Testing](#page-25-0) [Missing data](#page-29-0) [Testing with missing data](#page-32-0)

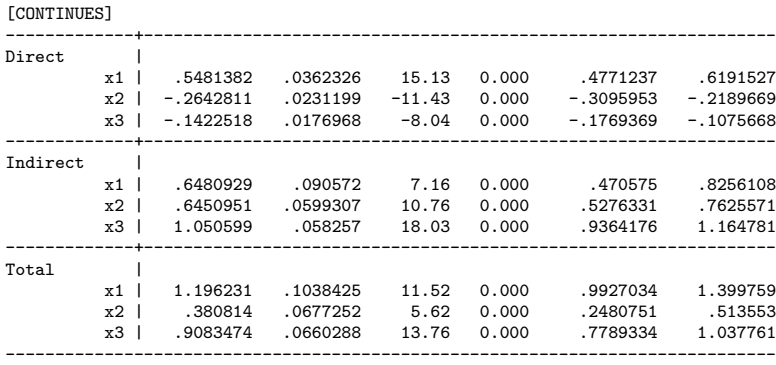

. estimates store sdm\_fe

[No missing data](#page-14-0) [Postestimation](#page-23-0) **[Testing](#page-25-0)** [Missing data](#page-29-0) [Testing with missing data](#page-32-0)

\*\* Fixed-effects Durbin model (correctly specified, row normalized W) . xsmle y x1 x2 x3, wmat(W) model(sdm) re type(ind) nsim(500) nolog noeff Warning: Option type(ind) will be ignored Warning: All regressors will be spatially lagged

SDM with random-effects Number of obs = 940 Group variable: id Number of groups = 188 Time variable: t  $R-sq$ : within = 0.5666  $beta = 0.4543$  $overa11 = 0.4936$ Log-likelihood = -1513.7006 ----------------------------------------------------------------------------- y | Coef. Std. Err. z P>|z| [95\% Conf. Interval] -------------+---------------------------------------------------------------- Main |<br>| x1 x1 | .6230976 .0408605 15.25 0.000 .5430126 .7031826 x2 | -.2439834 .0264129 -9.24 0.000 -.2957518 -.192215 x3 | -.1688081 .0211584 -7.98 0.000 -.2102778 -.1273385  $cons \mid -.0169191$ -------------+----------------------------------------------------------------  $\begin{array}{ccc}\n & & & & & \n\mathbf{Wx} & & & & \n\mathbf{x1} & & & & \n\end{array}$ x1 | .3706183 .0824133 4.50 0.000 .2090911 .5321454 x2 | .557779 .0493092 11.31 0.000 .4611347 .6544234 x3 | .8845199 .0411496 21.50 0.000 .8038681 .9651717 -------------+---------------------------------------------------------------- Spatial | rho | .2472432 .0376366 6.57 0.000 .1734769 .3210096 -------------+---------------------------------------------------------------- Variance | lgt\_theta | -.3920581 .1040247 -3.77 0.000 -.5959428 -.1881735 sigma\_e | 1.005536 .0528831 19.01 0.000 .9018867 1.109185 ------------------------------------------------------------------------------

[Motivation](#page-2-0) The xsmle [command](#page-5-0) **[Examples](#page-14-0)** [References](#page-36-0) [No missing data](#page-14-0) [Postestimation](#page-23-0) **[Testing](#page-25-0)** [Missing data](#page-29-0) [Testing with missing data](#page-32-0) hausman sdm fe sdm re, eq $(1:1 2:2 3:3)$ ---- Coefficients ----<br>(b) (B)  $(b-B)$  sqrt $(diag(V_b-V_B))$ sdm fe sdm re Difference S.E. -------------+---------------------------------------------------------------  $comp1$ x1 | .5186041 .6230976 -.1044935  $x2 \mid -2946314 -2439834 -050648$  $x3$  |  $-1923373$   $-1688081$   $-0235292$ -------------+---------------------------------------------------------------  $comp2$ x1 | .3772047 .3706183 .0065864 x2 | .5765484 .557779 .0187694 x3 | .8692021 .8845199 -.0153178 -------------+---------------------------------------------------------------  $comp3$ rho | .2519025 .2472432 .0046593 . ----------------------------------------------------------------------------- b = consistent under Ho and Ha; obtained from xsmle B = inconsistent under Ha, efficient under Ho; obtained from xsmle Test: Ho: difference in coefficients not systematic chi2(7) =  $(b-B)'$ [(V b-V B)^(-1)](b-B)  $= -47.08$  chi2<0  $==$ > model fitted on these data fails to meet the asymptotic assumptions of the Hausman test; see suest for a generalized test

[No missing data](#page-14-0) [Postestimation](#page-23-0) **[Testing](#page-25-0)** [Missing data](#page-29-0) [Testing with missing data](#page-32-0)

. \*\* Fixed-effects Durbin model (correctly specified, row normalized W) . xsmle y x1 x2 x3, wmat(W) model(sdm) fe type(ind) hausman noeff nolog Warning: All regressors will be spatially lagged ... estimating random-effects model to perform Hausman test SDM with spatial fixed-effects Number of obs = 940 Group variable: id Number of groups = 188 Panel length  $=$  $R-sq$ : within = 0.5727  $beta = 0.3663$  $overa1 = 0.4554$ Mean of fixed-effects  $= -0.0137$  $Log-likelihood = -1230.7734$ ----------------------------------------------------------------------------- y | Coef. Std. Err. z P>|z| [95\% Conf. Interval] -------------+---------------------------------------------------------------- Main | x1 | .5186041 .0364303 14.24 0.000 .4472019 .5900062 x2 | -.2946314 .0236541 -12.46 0.000 -.3409925 -.2482702 x3 | -.1923373 .0192912 -------------+---------------------------------------------------------------- |<br>| wx<br>| <sub>x1</sub> x1 | .3772047 .075502 5.00 0.000 .2292235 .5251859<br>x2 | .5765484 .0449332 12.83 0.000 .4884809 .6646159 12.83 0.000 .4884809 .6646159 x3 | .8692021 .0372769 23.32 0.000 .7961408 .9422634 -------------+---------------------------------------------------------------- Spatial | rho | .2519025 .0374278 6.73 0.000 .1785454 .3252596 -------------+---------------------------------------------------------------- Variance | sigma2\_e | .7915998 .0366863 21.58 0.000 .7196959 .8635037 ------------------------------------------------------------------------------ Ho: difference in coeffs not systematic chi2(7) = 89.58 Prob>=chi2 = 0.0000 ------------------------------------------------------------------------------

[Motivation](#page-2-0) The xsmle [command](#page-5-0) [Examples](#page-14-0) [References](#page-36-0) [No missing data](#page-14-0) [Postestimation](#page-23-0) [Testing](#page-25-0) [Missing data](#page-29-0) [Testing with missing data](#page-32-0)

. estat ic

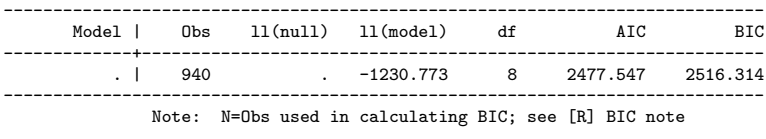

. estimates store sdm

<span id="page-23-0"></span>[No missing data](#page-14-0) **[Postestimation](#page-23-0) [Testing](#page-25-0)** [Missing data](#page-29-0) [Testing with missing data](#page-32-0)

- \*\*\*\*\*\*\*\*\* Postestimation
- . predict yhat, rform
- . predict yhat1, naive
- . predict alphahat, a
- . sum alpha alphahat

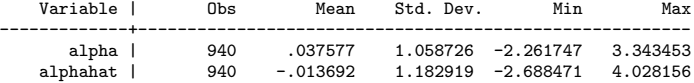

[No missing data](#page-14-0) [Postestimation](#page-23-0) **[Testing](#page-25-0)** [Missing data](#page-29-0) [Testing with missing data](#page-32-0)

# xsmle postestimation prediction

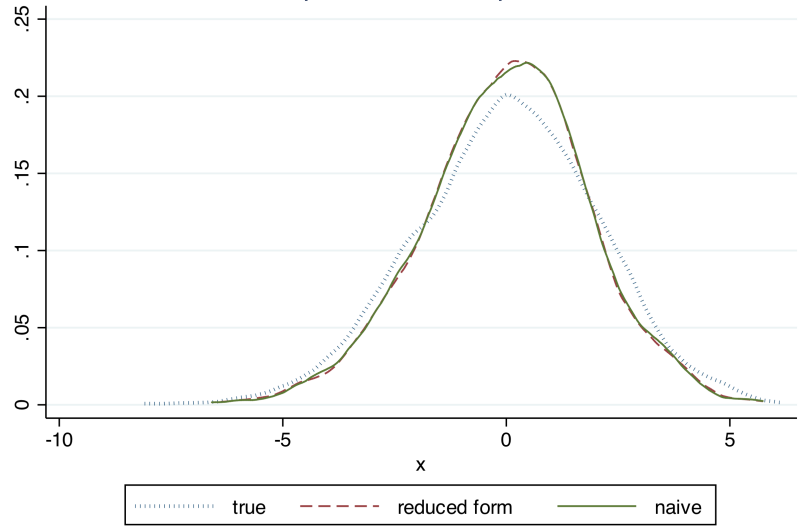

[Motivation](#page-2-0) The xsmle [command](#page-5-0) [Examples](#page-14-0) [References](#page-36-0) [No missing data](#page-14-0) [Postestimation](#page-23-0) **[Testing](#page-25-0)** [Missing data](#page-29-0) [Testing with missing data](#page-32-0)

Using matrix notation the SDM ( $\lambda = 0$ ) may be derived from a SEM model

<span id="page-25-0"></span>
$$
\left\{ \begin{array}{rcl} \mathbf{y} & = & X\beta + \mathbf{u} \\ \mathbf{u} & = & \lambda W \mathbf{u} + \epsilon \end{array} \right.
$$

hence

$$
\mathbf{u}(1 - \lambda W) = \epsilon
$$
  
\n
$$
\mathbf{y}(1 - \lambda W) = X\beta(1 - \lambda W) + \epsilon
$$
  
\n
$$
\mathbf{y} = \lambda W \mathbf{y} + X\beta - \lambda W X\beta + \epsilon
$$
  
\n
$$
\mathbf{y} = \lambda W \mathbf{y} + X\beta + \theta W X + \epsilon
$$

and test the following constraints

- $\bullet$   $\theta = 0$  and  $\lambda \neq 0 \Rightarrow$  the model is a SAR
- **2**  $\theta = -\beta \lambda \Rightarrow$  the model is a SDM.

[No missing data](#page-14-0) [Postestimation](#page-23-0) **[Testing](#page-25-0)** [Missing data](#page-29-0) [Testing with missing data](#page-32-0)

```
** Test for SAR
. test [Wx]x1 = [Wx]x2 = [Wx]x3 = 0(1) [Wx]x1 - [Wx]x2 = 0(2) [Wx]x1 - [Wx]x3 = 0(3) [Wx]x1 = 0chi2(3) = 740.80Prob > chi2 = 0.0000.
. ** Test for SEM
. testnl ([Wx]x1 = -[Spatial]rho*[Main]x1) ([Wx]x2 = -[Spatial]rho*[Main]x2) ([
> Wx]x3 = -[Spatial]rho*[Main]x3)
  (1) [Wx]x1 = -[Spatial]rho*[Main]x1(2) [Wx]x2 = -[Spatial]rho*[Main]x2<br>(3) [Wx]x3 = -[Spatial]rho*[Main]x3[Wx]x3 = -[Spatial]rho*[Main]x3chi2(3) = 545.31<br>chi2 = 0.0000Prob > chi2 =
```
[Motivation](#page-2-0) The xsmle [command](#page-5-0) [Examples](#page-14-0) [References](#page-36-0) [No missing data](#page-14-0) [Postestimation](#page-23-0) **[Testing](#page-25-0)** [Missing data](#page-29-0) [Testing with missing data](#page-32-0)

\*\* Test for SAC . xsmle y x1 x2 x3, wmat(W) emat(W) model(sac) fe type(ind) noeff nolog SAC with spatial fixed-effects Number of obs = 940 Group variable: id Number of groups = 188 Panel length =  $R-sq:$  within = 0.2652 between = 0.0011  $overa1 = 0.0912$ Mean of fixed-effects  $= -0.0117$  $Loop-likelihood = -1386.0860$ ----------------------------------------------------------------------------- y | Coef. Std. Err. z P>|z| [95\% Conf. Interval] -------------+----------------------------------------------------------------  $\begin{array}{ccc}\n\text{Main} & & | \\
\text{with} & & \text{with} \\
\end{array}$ x1 | .3212791 .0341734 9.40 0.000 .2543005 .3882577 x2 | -.3135993 .0232111 -13.51 0.000 -.3590923 -.2681064 x3 | -.2997975 .0178884 -16.76 0.000 -------------+---------------------------------------------------------------- Spatial | rho | -.6676721 .0542468 -12.31 0.000 -.7739939 -.5613504 40.25 0.000 -------------+---------------------------------------------------------------- Variance | sigma2\_e | 1.001782 .0440957 22.72 0.000 .9153562 1.088208 ------------------------------------------------------------------------------

[Motivation](#page-2-0) The xsmle [command](#page-5-0) [Examples](#page-14-0) [References](#page-36-0) [No missing data](#page-14-0) [Postestimation](#page-23-0) [Testing](#page-25-0) [Missing data](#page-29-0) [Testing with missing data](#page-32-0)

. estat ic

.

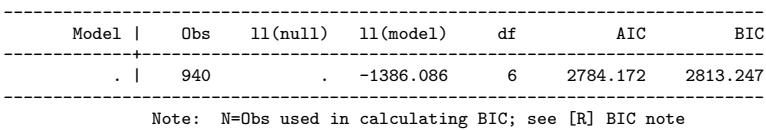

[No missing data](#page-14-0) [Postestimation](#page-23-0) **[Testing](#page-25-0)** [Missing data](#page-29-0) [Testing with missing data](#page-32-0)

#### DGP - Fixed effects SDM with missing values

$$
y_{it} = 0.5 \sum_{j=1}^{n} w_{ij} y_{jt} - 1.5x_{1it} - 0.7x_{2it} - 0.3x_{3it} - 0.9x_{4it} + + 0.75 \sum_{j=1}^{n} w_{ij} x_{1it} + 0.35 \sum_{j=1}^{n} w_{ij} x_{2it} + .15 \sum_{j=1}^{n} w_{ij} x_{3it} + + .45 \sum_{j=1}^{n} w_{ij} x_{4it} + \mu_i + \gamma_t + \epsilon_{it} \quad n = 1, ..., 188 \quad t = 1, ..., 5
$$

where the nuisance parameters  $\mu_i$   $(i = 1, \ldots, n)$  are drawn from an iid standard Gaussian random variable. To allow for dependence between the unit-specific effects and the regressors, we generate the latter as follows

<span id="page-29-0"></span>
$$
x_{kit} = 0.4 \mu_i + (1 - 0.4^2)^{1/2} z_{kit},
$$

where  $k=1,2,3,4$ ,  $z_{1it}$  and  $z_{3it}$  are  $\mathcal{N}(0,1.5^2)$  and  $z_{2it}$  and  $z_{4it}$  are standard Gaussian. 5% missing values are randomly assigned to  $x_{1it}$  and  $x_{3it}$  to generate  $xm_{1it}$  and  $xm_{3it}$ .

[No missing data](#page-14-0) [Postestimation](#page-23-0) [Testing](#page-25-0) [Missing data](#page-29-0) [Testing with missing data](#page-32-0)

. sum y x1 x1m x2 x3 x3m x4

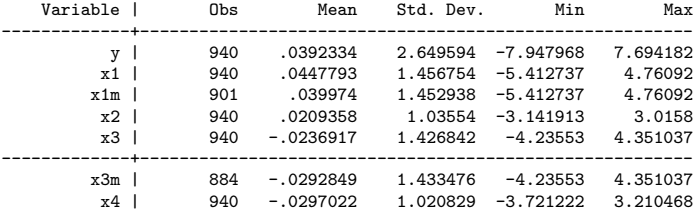

. \*\* Fixed-effects SDM model (correctly specified) . xsmle y x1 x2 x3 x4, wmat(W) model(sdm) fe type(ind) nolog noeff Warning: All regressors will be spatially lagged

[OUTPUT OMITTED]

.

. estimates store sdm\_nomissing

[Motivation](#page-2-0) The xsmle [command](#page-5-0) **[Examples](#page-14-0)** [References](#page-36-0) [No missing data](#page-14-0) [Postestimation](#page-23-0) **[Testing](#page-25-0)** [Missing data](#page-29-0) [Testing with missing data](#page-32-0) mi set wide . mi register imputed x1m x3m . mi impute mvn x1m x3m = x2 x4, add(50) rseed(12345) Performing EM optimization: note: 7 observations omitted from EM estimation because of all imputation variables missing observed log likelihood =  $-1518.1423$  at iteration 5 Performing MCMC data augmentation ... Multivariate imputation **Imputations = 50**<br>Multivariate normal regression added = 50 Multivariate normal regression  $\frac{1}{2}$  added = 50<br>Imputed:  $m=1$  through  $m=50$  and ated = 0 Imputed: m=1 through m=50 updated = 0 Prior: uniform Tterations = 5000  $burn-in = 100$  $between = 100$ Observations per m |---------------------------------------------- Variable | complete incomplete imputed | total ---------------+-----------------------------------+--------- x1m | 901 39 39 | 940 x3m | 884 56 56 | 940 -------------------------------------------------------------- (complete + incomplete = total; imputed is the minimum across m of the number of filled in observations.)

[Motivation](#page-2-0) The xsmle [command](#page-5-0) [Examples](#page-14-0) [References](#page-36-0) [No missing data](#page-14-0) [Postestimation](#page-23-0) **[Testing](#page-25-0)** [Missing data](#page-29-0) [Testing with missing data](#page-32-0) . \*\*\*\*\* SDM estimates using multiple imputed data . mi estimate (coeff1: [Wx]x1m + [Spatial]rho\*[Main]x1m) ///<br>> (coeff2: [Wx]x2 + [Spatial]rho\*[Ma > (coeff2: [Wx]x2 + [Spatial]rho\*[Main]x2) /// > (coeff3: [Wx]x3m + [Spatial]rho\*[Main]x3m) /// > (coeff4: [Wx]x4 + [Spatial]rho\*[Main]x4), ///

> dots post saving(sdm\_imputed, replace):<br>yemle y y1m y2 y3m y4 \_ umat(W) model(sd) > xsmle y x1m x2 x3m x4, wmat(W) model(sdm) /// fe type(ind) nolog noeff

Imputations (50):

.........10.........20.........30.........40.........50 done

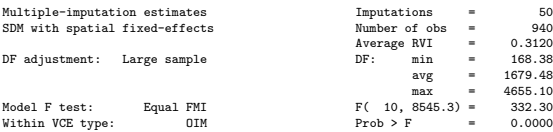

<span id="page-32-0"></span>----------------------------------------------------------------------------- y | Coef. Std. Err. t P>|t| [95\% Conf. Interval] -------------+---------------------------------------------------------------- Main |<br>| x1m | x1m | -1.430412 .0337574 -42.37 0.000 -1.496734 -1.36409  $-0.825132$ x3m | -.274662 .0313065 -8.77 0.000 -.3361047 -.2132194 x4 | -.9359276 .044795 -20.89 0.000 -1.023766 -.8480894 -------------+---------------------------------------------------------------- Wx | x1m | .5188195 .0864699 6.00 0.000 .3491775 .6884615 x2 | .1321088 .0904967 1.46 0.144 -.0453216 .3095391 x3m | .0546988 .0643793 0.85 0.396 -.0716161 .1810137 x4 | .3360411 .1018539 3.30 0.001 .1363592 .535723 -------------+----------------------------------------------------------------

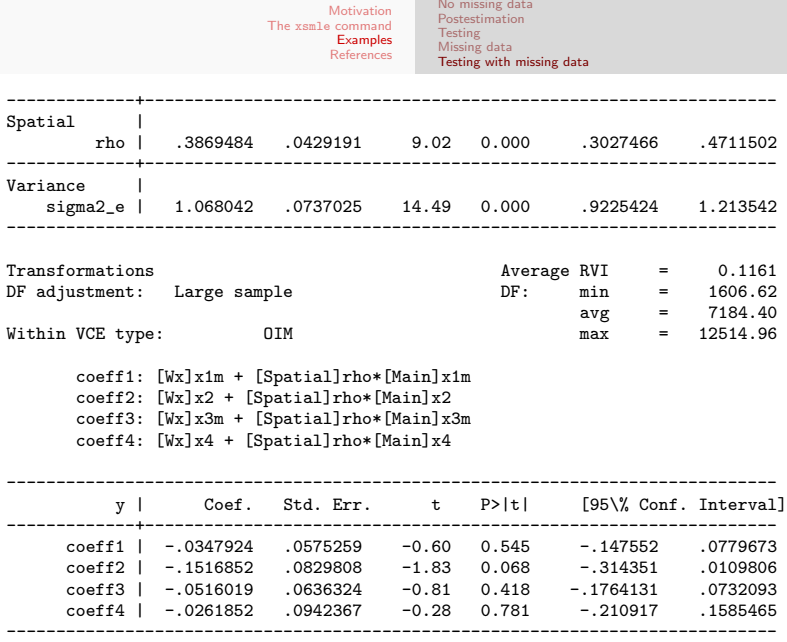

. estimates store sdm\_imputed

```
Motivation
The xsmle command
          Examples
         References
```

```
. ** Test for SAR
. mi test [Wx]x1m [Wx]x2 [Wx]x3m [Wx]x4
note: assuming equal fractions of missing information
 (1) [Wx]x1m = 0(2) [Wx]x2 = 0(3) [Wx]x3m = 0(4) [Wx] x4 = 0F( 4,8383.2) = 10.09Prob > F = 0.0000. ** Test for SEM
. mi testtr coeff1 coeff2 coeff3 coeff4
note: assuming equal fractions of missing information
       coeff1: [Wx]x1m + [Spatial]rho*[Main]x1m
       coeff2: [Wx]x2 + [Spatial]rho*[Main]x2
       coeff3: [Wx]x3m + [Spatial]rho*[Main]x3m
       coeff4: [Wx]x4 + [Spatial]rho*[Main]x4
 (1) coeff1 = 0
 (2) coeff2 = 0(3) coeff3 = 0(4) coeff4 = 0
      F( 4,17424.6) = 1.13<br>Prob > F = 0.3395
           Prob \geq F =
```
[No missing data](#page-14-0) [Postestimation](#page-23-0) [Testing](#page-25-0) [Missing data](#page-29-0) [Testing with missing data](#page-32-0)

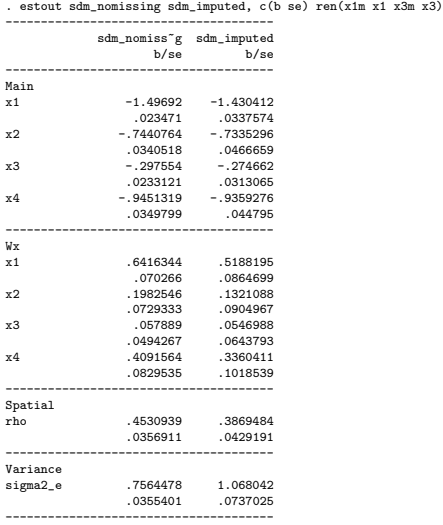

- Lee, L. F. and Yu, J. (2010). Estimation of spatial autoregressive panel data models with fixed effects. Journal of Econometrics, 154(2):165–185.
- <span id="page-36-0"></span>LeSage, J. P. and Pace, R. K. (2009). Introduction to Spatial Econometrics. Taylor & Francis.